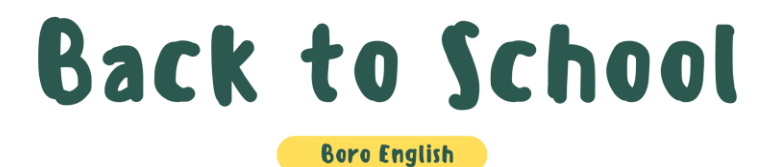

Part | : Read & Circle 圏圏看

Circle the words that you can find in the classroom. 圈出你在教室裡可能找到的物品/人物/場所單字

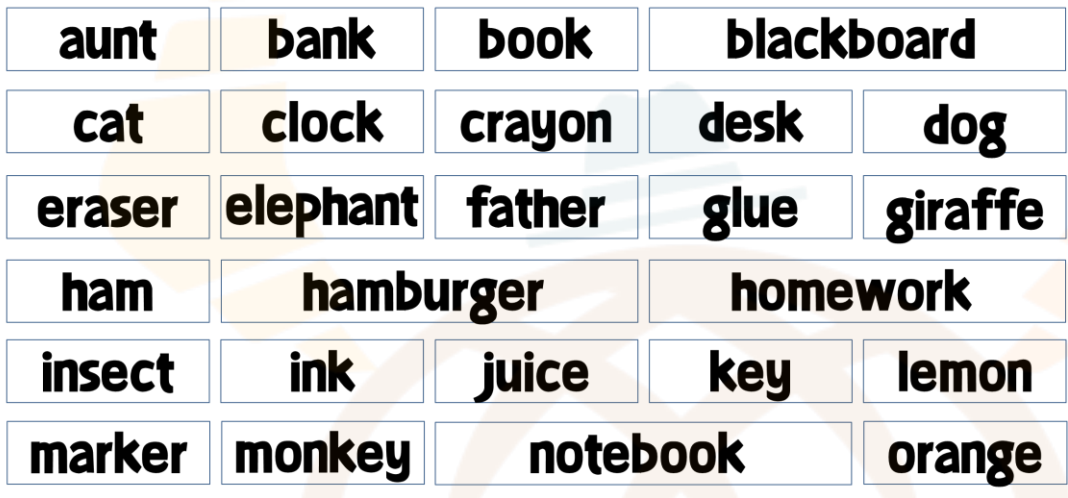

## Part 2: Match Words with Pictures 字圖配對

What's in your schoolbag? Match the words with the pictures. 你的書包裡有什麼?請將單字與圖片配對。

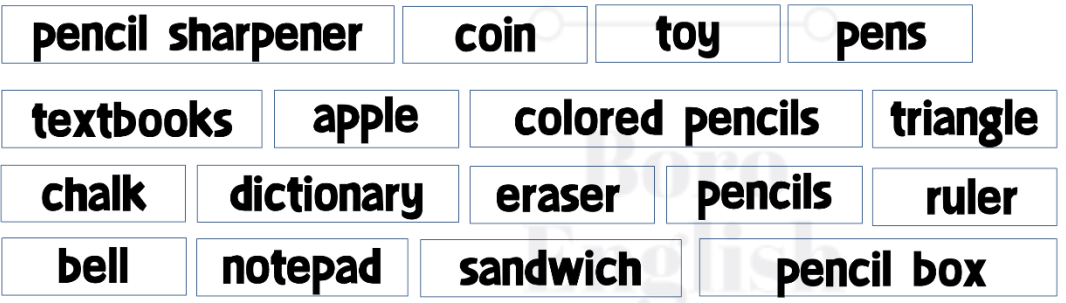

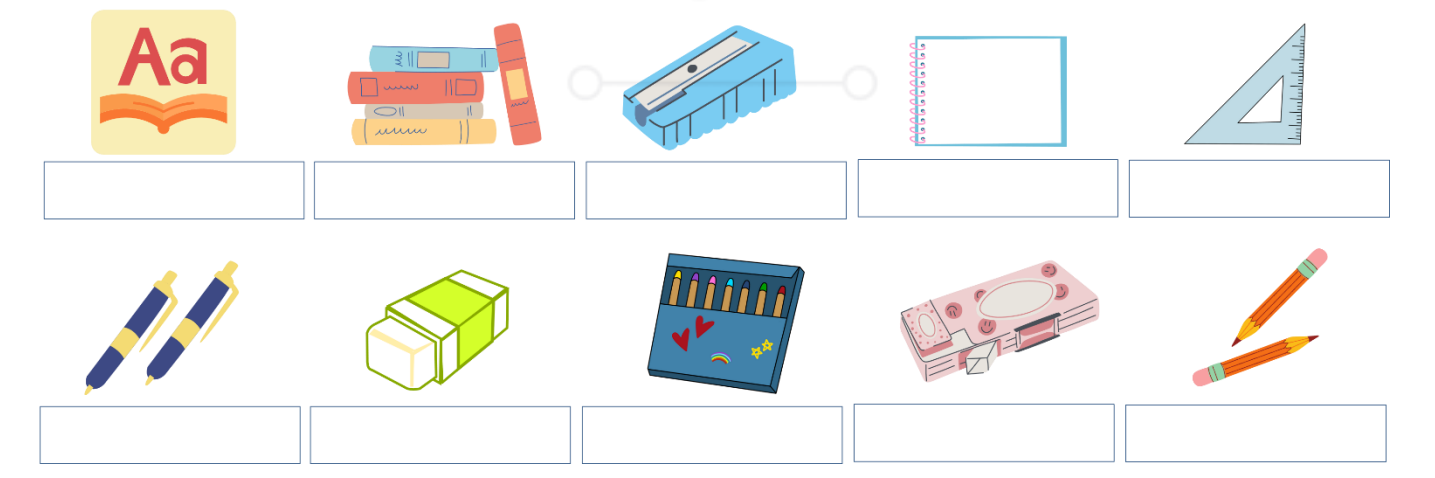

## **Back to School**

**Boro English** 

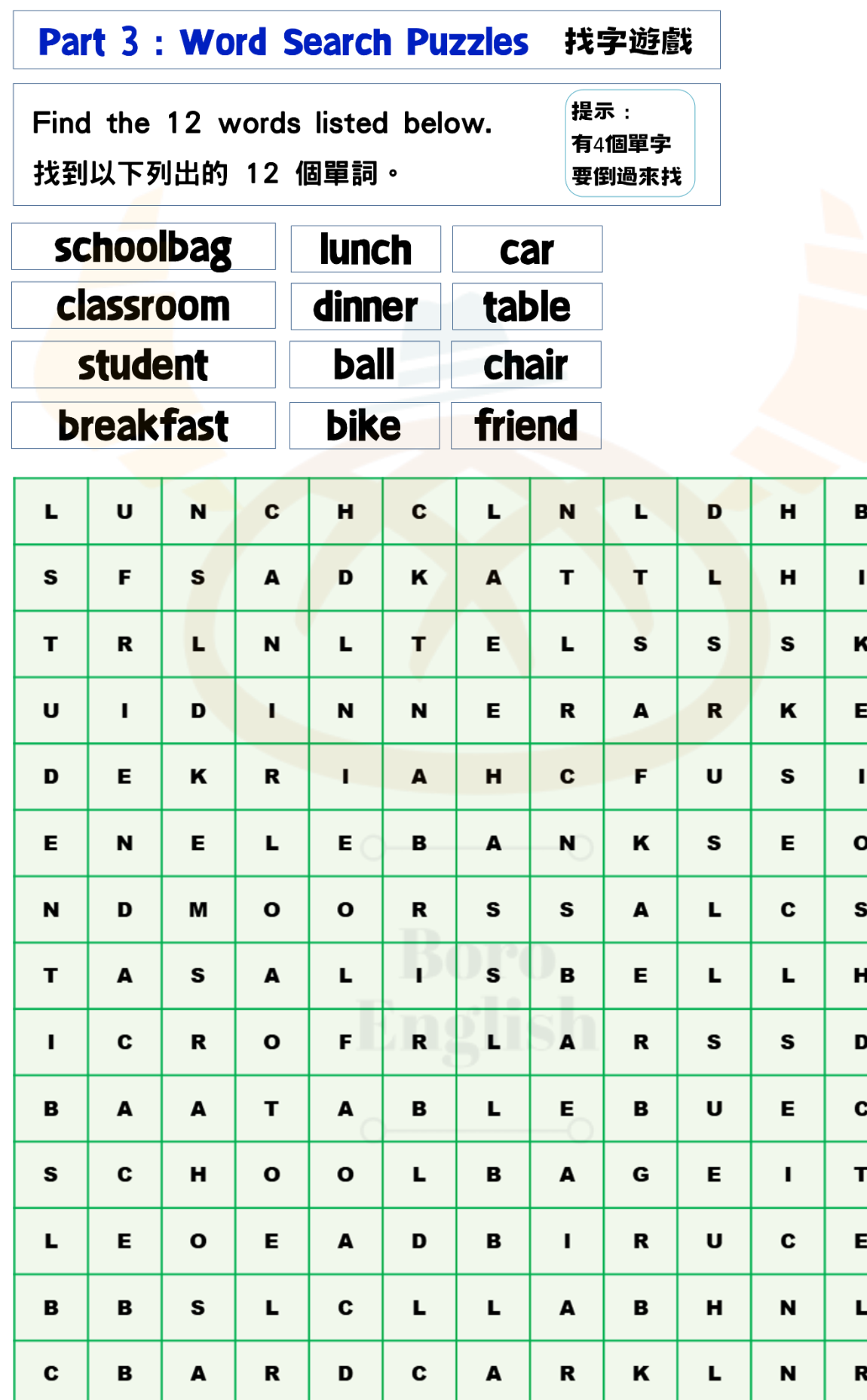

## **Back to School**

**Boro English** 

## Part II : The Odd One Out 選出不一樣的字

Find the odd one among the four words and circle it. 從(一組)四個字中找出不屬於該群組的字,並將它圈起來。

- bank / hospital / zebra / library 41
- corn / van / carrot / onion 2
- boy / girl / man / hope 3
- penguin / kitchen / panda / koala  $\boldsymbol{A}$
- sandwich / metro / train / bicycle 6
- photo / picture / potato / poster 6
- bathroom / toilet / bread / shower 7
- mango / flute / guava / cherry (8)
- summer / green / yellow / brown  $\boldsymbol{\Theta}$
- nurse / teacher / sister / doctor **10**
- 1 T-shirt / drum / skirt / jeans
- happy / sad / lonely / cold  $\mathbf{P}$

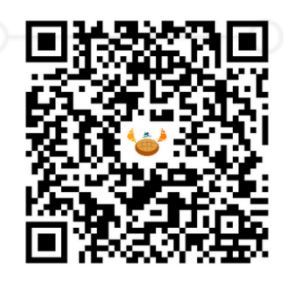